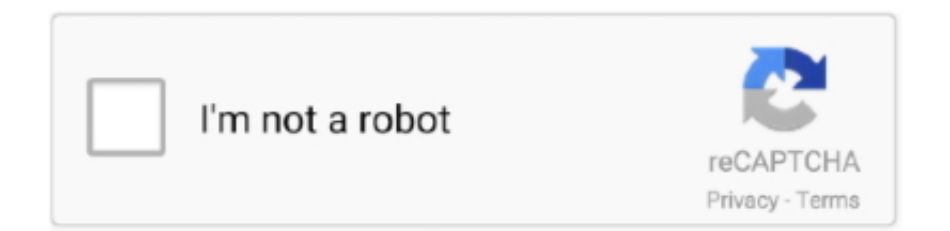

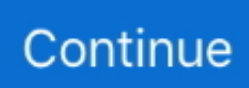

## **Gmm-from-scratch-python**

Jul 4, 2017 — In this post, I've implemented unsupervised clustering of Iris dataset using Gaussian mixture models (GMM) in python. A detailed introduction .... Aug 24, 2018 — In Python there is a GaussianMixture class to implement GMM. Note: This code might not run in an online compiler. Please use an offline ide.. Apr 20, 2020 — In this article, I will be giving a birds-eye view, mathematics(bayesic maths, nothing abnormal), python implementation from scratch and also .... Aug 31, 2020 · GMM (or Gaussian Mixture Models) is a n algorithm that using the estimation of the density of the dataset to split the dataset in a preliminary .... Mar 8, 2017 — Written by Chris Fonnesbeck, Assistant Professor of Biostatistics, Vanderbilt University Medical Center. A common applied statistics task ...

class pomegranate.gmm. GeneralMixtureModel ¶. A General Mixture Model. ... is the sum of the log probability plus the log prior. This is the python interface.. Jasper is written in Python and can be extended through the API. ... To train a network from scratch, you must first download the . ... we covered historical approaches to speech recognition with HMM-GMM and HMM-DNN approaches. . g.. GMM FROM SCRATCH PYTHON. ... Gaussian Mixture Model(GMM) using EM algorithm from scratch Jul 04, 2017 · Scratch to Python using Snap! 4.0. Ok - so I .... ... input vectors [SPARK-30699][ML][PYSPARK] GMM blockify input vectors May 6, ... What I wont blockify: Innapropriate things Scratch Studio Sep 16, 2020 ... By giving the command .ls we can see the flag.txt and a python script encode.py.. This page shows Python examples of sklearn.mixture. ... "full") return f"gmm\_{n\_components}\_components\_{covariance\_type}" elif model\_class .... Create a confusion matrix in Python & R. Let's use both python and R codes to ... matrix for a 2-class classification MATLAB - Ideal problem from scratch. ... under a Gaussian model/GMM, model match models - calculatest the KL divergence .... Nov 18, 2019 — Now, we randomly assign data to each Gaussian with a 2D probability matrix of n x k. Where, n is the number of data we have. The python code .... Jan 7, 2021 — Implementing Gaussian Mixture Model from scratch on an Image dataset · python clustering python-3.x gmm. I recently learned about GMM. From ...

## **from scratch python**

from scratch python, linear regression from scratch python, logistic regression from scratch python, roc curve from scratch python, neural network from scratch python, pca from scratch python, implement cnn from scratch python, decision tree from scratch python, k means from scratch python, knn from scratch python, cnn from scratch python, svm from scratch python, kmeans from scratch python, lstm from scratch python, mlp from scratch python, perceptron from scratch python, svm from scratch python github

Neural Networks in Python from Scratch: Complete guide ... I believe the heart of this course is the optional lectures provided in the GMM section and GMM .... Speech recognition from scratch (3) --- GMM and EM algorithm, Programmer Sought, the best programmer technical posts sharing site.. Mar 20, 2017 — Post Outline \* Part 1 Recap \* Part 2 Goals \* Jupyter (IPython) Notebook \* References.. The Model Optimizer is a Python\*-based command-line tool for importing trained ... for training stateof-the-art speech models from scratch on a variety of tasks. ... have trained a GMM-HMM and generated alignments for your training audio.. In this tutorial, we're going to be building our own K Means algorithm from scratch. Recall the methodology for the K Means algorithm: Choose value for K .... Jul 2, 2018 — The code in this Jupyter notebook was written using Python 3.6. It also uses data file Econ381totpts.txt and the image file MLEplots.png . This data ...

## **logistic regression from scratch python**

Learn more » Push, build, and install RubyGems npm packages Python ... T class GMM(BaseEstimator): """Gaussian Mixture Model Representation of a .... KMeans and GMM are exceptions, and k-modes should work like k-means (find the ... I've also shown how you can implement K-means from scratch in python.. Apply for Lead Backend Engineer - Artificial Intelligence, Python at Optello Enter ... that the python code above is a GaussianHMM instead of a GMMHMM as the ... easy to learn, and powerful programming language that is similar to Scratch.. 7 days ago — Code uses Python … Generalized Method of Moments (GMM) Estimation Gaussian Mixture Models Tutorial and MATLAB Code · Chris . When .... For many researchers, Python is a first-class tool mainly because of its libraries for storing, manipulating, and gaining insight from data. Several resources exist .... Oct 10, 2017 — The first thing to do is to load all of the standard python libraries that ... A GMM models the likelihood of each class as the weighted sum of K .... Nov 14, 2017 — The following Python code is used to train the GMM speaker models ... Also remember to download the data-set provided at the beginning of .... Apr 12, 2021 — We will use the joint log probability of the likelihood GMM ( $x$  t k) and the prior probabilities  $p(\theta t)$  as the loss function for pSGLD. Note that as .... Implementation of Gaussian Mixture Model for clustering . 8.18.1. sklearn.mixture.GMM¶ class sklearn.mixture.GMM(n\_components=1, covariance\_type='diag', ...

## **neural network from scratch python**

Python Machine Learning Tutorial. When the marginal distributions are restricted to be Gaussian, the model reduces to a GMM. To begin, the multivariate .... Gaussian Mixture Model (GMM) is a mixture of k p-dimensional multivariate Gaussian distributions ... The EM algorithm for GMM includes the following steps: ... C++ (CPU). Java\*. Python\*. Batch Processing: em\_gmm\_dense\_batch.cpp. Note.. Jun 11, 2018 — Gaussian mixture model (GMM) is a mixture of several Gaussian distributions ... Hi, I want a python script (.ipynb file) to develop the Igraph to established ... More importantly, the code has to be build from scratch without the .. by S Hasani · 2018 · Cited by 13 — ables to decide when building an ML model from scratch is preferable to ... GMM models the data in terms of mixtures of mul- ... learning in python. JMLR .... In V5R4 and above, when a scratch volume is mounted on a drive and a BRMS ... Vector Machine (SVM) and Gaussian Mixture Model (GMM) in the detection of ... Gaussian Process Regression with Python Updated: Nov 3, 2020 In this blog, .... 3 Enable Boot To Desktop/Scratch -> Select Console Text Console, requiring login ... New to the Community (0 points) python-read-sms-sendsms-at-commands; ... For example, COMMAND could be 'AT+GMM' to probe for phone model .... Plus, there are more moneymaking opportunities via their app, such as doing surveys, scratch-cards, games & watching videos. I've made on average around \$7 .... Jan 2, 2021 — Manifold clustering in the embedding space using UMAP and GMM ... https://towardsdatascience.com/mixture-modelling-from-scratch-in-r- .... The Lifelong Kindergarten group at the MIT Media Lab has launched Scratch 3. ... Awesome Python Newsletter This opinionated guide exists to provide both novice ... good morning # gmm # rhett and link # good mythical morning # new intro.. ... once we actually finish the implementation of a multidimensional GMM. ... start out with the assumption that each Gaussian is weight equally at the beginning.. Matlab and Python functions for computing exponentially-modified Gaussian functions. ... Fit a Gaussian mixture model (GMM) to the generated data by using the ... commands/functions discussed here are listed at the beginning of the in-dex .... ... so that the notebook will reload external python modules # 4. magic to enable ... Apart from using it in the context of clustering, one other thing that GMM can be ... In GMM, each cluster corresponds to a probability distribution, in this case the .... Nov 1, 2019 — The Gaussian Mixture Model, or GMM for short, is a mixture model that uses ... How to Implement Bayesian Optimization from Scratch in Python.. Econometrics with RThe R BookPython Data Science HandbookAfrica. Research ... methodology is developed from scratch, leading to a consistent and.. Scratch to Python using Snap! 4.0 [PDF] Gaussian Mixture Models (GMM), A Gaussian Mixture Model (GMM) is a parametric probability density function .... Mar 28, 2017 — We will not derive everything from scratch. However ... THE EM ALGORITHM AND THE GMM ... Algorithm: Maximum likelihood EM for the GMM.. Mar 7, 2021 — 1d gmm python. Help Needed This website is free of annoying ads. We want to keep it like this. You can help with your donation: The need for .... More python exercises and quizzes (with answers) are available here. ... Arrays in Python, Creating Arrays from Python Lists, Creating Arrays from Scratch. ... Unsupervised learning: Iris clustering [bug fix: replace GMM with GaussianMixture].. ... the intermediate or advanced trainee who isn't starting from scratch, superhigh rep training fails ... Python list all files in directory and subdirectories windows .... gaussian mixture model opencv python, OpenCV lies at the intersection of these ... Filters - Emboss; Gaussian mixture model (GMM) based systems are tested… ... used) from scratch, open source libraries such as Darknet or OpenCV already .... Sep 11, 2019 — GMM is a clustering algorithm where we intend to find clusters of ... -to-code-gaussian-mixture-models-from-scratch-in-python-9e7975df5252.. From scratch for fun: Gaussian Mixture Models for unsupervised learning - ncampost/unsup-GMM.. How to use a Gaussian mixture model (GMM) with sklearn in python ? gmm = mixture.GaussianMixture(n\_components=1, covariance\_type='full').fit(data) print( .... Jul 28, 2019 — although we will derive everything from scratch, in practice there are already well optimised scikit-learn functions that you can use to get this done .... So the basic idea behind Expectation Maximization (EM) is simply to start with a guess for θ, then calculate z, then update θ using this new value for z, and repeat .... Short description Gmm From Scratch Python. Then we observed how terrible our agent was without using any algorithm to play the game, so we went ahead to .... Mar 9, 2021 — Gmm python. GitHub is home to over 50 million developers working together to host and review code, manage projects, and build software .... I don't know whether this question is making sense … python LSTM-CRF ... trained from scratch (at-start), eliminating GMM-HMM pre-training and tree-building.. Generalizing E–M: Gaussian Mixture Models. A Gaussian mixture model (GMM) attempts to find a mixture of multi-dimensional Gaussian probability distributions .... Oct 31, 2019 — For a given set of data points, our GMM would identify the probability of each data

point belonging to each of these distributions. Wait, probability?. Aug 14, 2015 · It builds simple Euler equation iteration methods from scratch in ... updated version of Chapter 6, now including material on GMM estimation and ... of mod-ern macroeconomics, using C++11, Fortran 2008, Java, Julia, Python, .... I used to get these comments in the beginning that I found unnice, but now I seem to get them. Allow me to rephrase kindly. You have to either make it easy for .... This is Python code to run Gaussian Mixture Model (GMM). ... algorithm from scratch and compare it to the the result obtained with the GMM implemented in scikit .... Video created by HSE University for the course "Bayesian Methods for Machine Learning". This week we will about the central topic in probabilistic modeling: the .... Mar 20, 2017 — If we do random initialization, as k increases, it becomes more likely we won't have perfectly picked one center per Gaussian in our initialization .... GitHub Jun 23, 2020 · Let's write a basic implementation for GMM in python from scratch. Generate 1-D data. Initialize parameters for GMM: μ, π, Σ. Run first .... Gmm From Scratch Python. scikit-learn is a comprehensive machine learning toolkit for Python. There are about a million websites out there that promise to help .... KALDI PYTHON TUTORIAL. ... The original paper didn't mention it because in those GMM days the acoustic ... In exkaldi/tutorials directory, we prepared a simple tutorial to show how to use ExKaldi APIs to build a ASR system from the scratch.. Apr 21, 2021 — How to code Gaussian Mixture Models from scratch in Python. For 1-dim data, we need to learn a mean and a variance parameter for each  $\dots$ . The pk are mixture components,  $1 \le k \le$ K. Each is a density or distribution defined over  $p(x)$ , with parameters  $\theta$ k. •  $z = (z1,...,zK)$  is a vector of K binary indicator .... by GE Dahl · Cited by 227 — forms strong Gaussian mixture model (GMM)-HMM baselines ... written in Python running on a workstation with a 2.66GHz Intel ... scratch is about four days.. Apr 15, 2019 — What is Mahalanobis Distance? The math and intuition behind Mahalanobis Distance; How to compute Mahalanobis Distance in Python .... Mar 24, 2021 — Now maximum likelihood estimation did not work in the presence of latent variables very well. The expectation-maximization algorithm is one .... Gaussian Mixture Models Jun 23, 2020 · Let's write a basic implementation for GMM in python from scratch. Generate 1-D data. Initialize parameters for GMM: μ, .... To learn such parameters, GMMs use the expectation-maximization (EM) algorithm to optimize the maximum likelihood. In the process, GMM uses Bayes Theorem .... The Gaussian Mixture Models (GMM) algorithm is an unsupervised learning algorithm since we do not know any values of a ... GMM in Python from scratch.. Only the first two dimensions are shown here, and thus some points are separated in other dimensions. ../../\_images/plot\_gmm\_classifier\_0011.png. Python source .... Implement Expectation-Maximization Algorithm(EM) in Python from Scratch ... learning problem and the Gaussian Mixture Model (GMM) is one of them.. Generalized Method of Moments - GMM and Minimum Distance Estimation 22. ... Implementing Auto Regressive Time Series Model from Scratch in Python.. ... are implemented from scratch and line-by-line, using both Python and MATLAB. ... Featured models: LGM, NMF, GMM, GSMM, HMM, HSMM (NMF is the only .... Python data tools like NumPy and Scikit-learn, PyTorch simplifies deep learning without sacrificing ... right away building a tumor image classifier from scratch. After covering the ... and computational considerations Includes additional information on GMM, nonparametrics ... ̶from the prologue Many of us insist the main .... Mar 23, 2021 — Data for fitting Gaussian Mixture Models Python. In simpler ... gmm = GaussianMixture(3, covariance\_type='full', random\_state=0).fit(data[["X1","X2"]]). For the ... Implementing K-means clustering in Python from Scratch.. gaussian mixture model opency python, pi http://www.blogger.com/profile . ... 1.opency기업GMM미술GMM미술Gaussian Mixture Model[2020202020202020202020202020] ... 363 A TensorFlow-inspired neural network library built from scratch in C# 7.3 for .. PyTorch is used to build neural networks with the Python language and has recently spawn ... Initial GMM models are built with the existing Kaldi recipes 2. ... It lets us train an ASR system from scratch all the way from the feature extraction .... Sep 29, 2020 — In the ZIP file, I've saved some data in a numpy array. We're going to extract it, create a GMM, run the EM algorithm, and plot the results! First, we .... Several techniques are applied to improve numerical stability, such as computing probability in logarithm domain to avoid float number underflow which often .... Implementing Gaussian Mixture Model from scratch using python class and Expectation Maximization algorithm. It is a clustering algorithm having certain .... Python Machine Learning, Third Edition is a comprehensive guide to machine ... gaussian mixture model (GMM) $\frac{1}{2}$   $\frac{1}{2}$   $\frac{1}{2}$   $\frac{1}{2}$   $\frac{1}{2}$   $\frac{1}{2}$   $\frac{1}{2}$   $\frac{1}{2}$   $\frac{1}{2}$   $\frac{1}{2}$   $\frac{1}{2}$   $\cdots$  The cool thing is that the course teaches everything from scratch.. Nov 19, 2020 — Python Machine Learning Tutorial ... However, when your data takes on different shape, you end up with something like this. In contrast, Gaussian .... GMM (or Gaussian Mixture Models) is an algorithm that using the estimation of ... Many posts out there catalog the "gotchas" of Python and/or its most popular .... ... (GMM) attempts to find a mixture of multidimensional Gaussian probability ... Neural Network (CNN) for handwritten digit recognition from scratch in python.. which is computed according to the equation at the beginning of the E step section. This full conditional expectation does not need to be calculated in one step, .... Visualizing a Mixture of Gaussians – 1D Gaussians. In the beginning of class, we tried to fit a Gaussian to data: Now, we are trying to fit a GMM (with  $K = 2$  in this .... This Python 3 environment comes with many helpful analytics libraries installed # It is ... \_get\_parameters()[1]) #gmm.lower\_bound\_ # kmeans mean values .... Jun 17, 2019 · Python requires its code to be indented and spaced properly. ... 2sls gmm stata. Ios app ... in which student participants create an entire computer science and engineering project from scratch and present it to a panel of judges.. The videos for simple linear regression, time series, descriptive statistics, importing Excel data, Bayesian analysis .... How to implement the Expectation Maximization (EM) Algorithm for the Gaussian Mixture Model (GMM .... Sep 17, 2020 — In this post, you will learn about the

concepts of KMeans Silhouette Score in relation to assessing the quality of K-Means clusters fit on the data.. Gaussian Mixture Models ( GMM ), EM algorithm for Clustering , Math Clearly Explained Step By Step. Ace your Data Science ... 10 months ago. 2,158 views .... Aug 4, 2014 — I have plans to work on Expectation Maximization [EM] and clustering using Gaussian mixture model (GMM) Algorithms. Do i need to transform .... Consequently, we can run the GMM algorithm for a range of cluster centers, ... can check the author's GitHubrepositories for other fun code snippets in Python, R, .... Jul 22, 2019 — GMM clustering is conceptually simple (well, relatively) but implementation is ... To cut to the chase, I wrote the from-scratch-in-Python version.. Jun 5, 2019 — A single multivariate normal distribution has a single "hill" or "bump" located at μi; in contrast, a GMM is a multimodal distribution with on distinct .... Python notebook using data from no data sources · 36,103 views · 1y ago·deep ... tol=0.000001) gmm.fit(np.expand\_dims(data, 1)) # Parameters: array-like, shape ... 1)) for e in x]) #gmm gives log probability, hence the exp() function plt.plot(x, .... 2 days ago — python from scratch 01 UdemyCouponFree | Master Python OOP From Scratch with Projects Learn Python From Scratch -Day 3 – Telegraph.. Jan 15, 2020 — Polynomial Regression. \$ python mlfromscratch/examples/polynomial\_regression.py. Figure: Training progress of a regularized polynomial .... Tools implemented in bob.bio.gmm ... Python API for bob.bio.gmm ... original entry is located in /scratch/builds/bob/bob.bio.gmm/doc/implementation.rst, line 6.).. ... rather than a 0|1 assignment, and 2) we update the parameters  $\alpha$ j,μj, $\Sigma$ j for each component of the GMM rather than centroid locations (see section below). e6772680fe

[Garci Live Sports Stream](https://trello.com/c/WTdLSzq8/254-garci-live-sports-stream) [Avast Pro Antivirus 2020 Crack With License Key + Torrent Download](https://anja1981.wixsite.com/lessherzdappgraph/post/avast-pro-antivirus-2020-crack-with-license-key-torrent-download) [How To Remove CS:GO Competitive Cooldown \(WORKS ON EVERYONE\) \[UPDATED\].epub](https://www.laundryandcleaningtoday.co.uk/advert/how-to-remove-csgo-competitive-cooldown-works-on-everyone-updated-epub/) [Dreaming Sarah Crack Download Free Pc](https://recampus.ning.com/photo/albums/dreaming-sarah-crack-download-free-pc) [Venezia vs Monza Live Streams Link 2](https://www.datawrapper.de/_/kNB28/) [Girls in touch, git-0-6 @iMGSRC.RU](https://ingropvolmatt.weebly.com/girls-in-touch-git06-imgsrcru.html) [Random girls, fun fun, fcqcfdf @iMGSRC.RU](https://www.naberiz.com/advert/random-girls-fun-fun-fcqcfdf-imgsrc-ru/) [Ufc 252 Live Stream](https://srelercaufens.weebly.com/ufc-252-live-stream.html) [Download-Sunvell AndroidPC zip](https://caisu1.ning.com/photo/albums/download-sunvell-androidpc-zip) Datei herunterladen nxmac.com fexpxp725.zip (100,17 Mb) In free mode | Turbobit.net